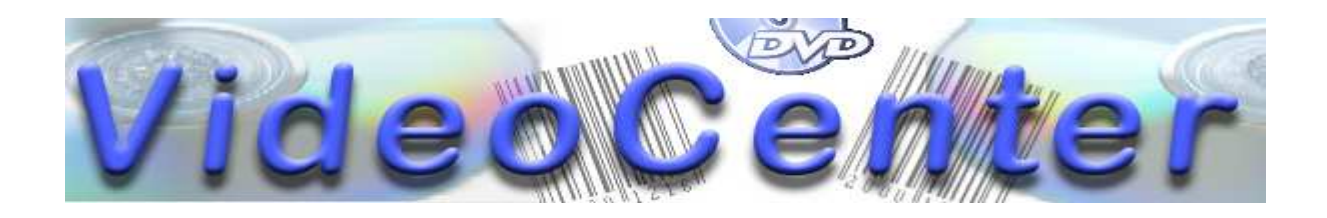

# **SQL-Referenzkarte**

### **Funktionen:**

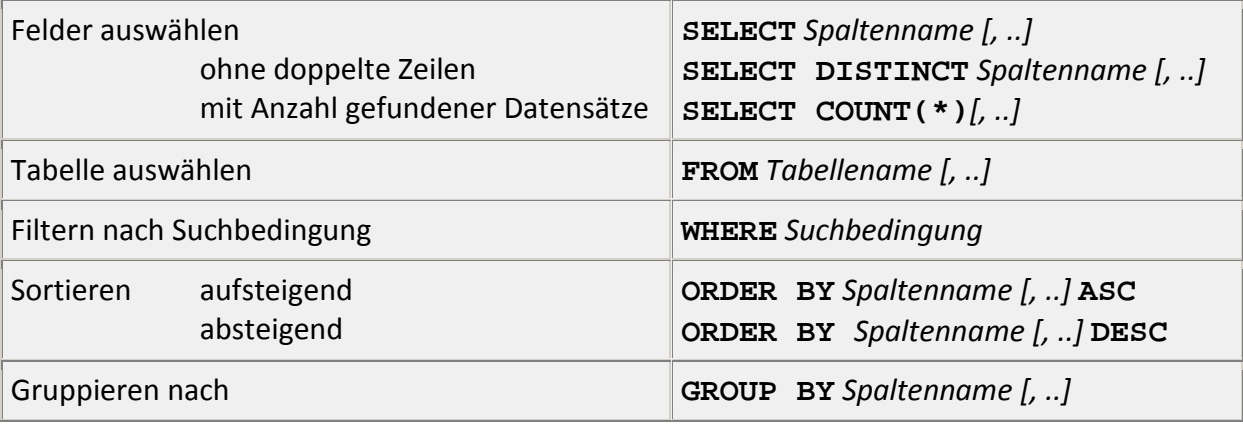

### **Vergleichsoperatoren:**

Zugelassen sind: **=, <>, <, >, <=, >=, !=, LIKE, IS NULL, IS NOT NULL**

### **Logische Operatoren:**

Zugelassen sind: **AND, OR, NOT**

## **Besonderheiten:**

Die Ausgabe aller Spalten wird mit der Angabe eines '\*' beim Spaltennamen erzielt, z. B.:

```
SELECT * FROM kunden
```
Attributwerte der Datentypen **char, varchar** und **date** sind in Hochkomma zu setzen, z.B.:

```
WHERE Ort = 'Berlin'
```